## e - Devlet Kapısı Üzerinden Doğal Gaz Tüketim Desteği Başvuru Süreci

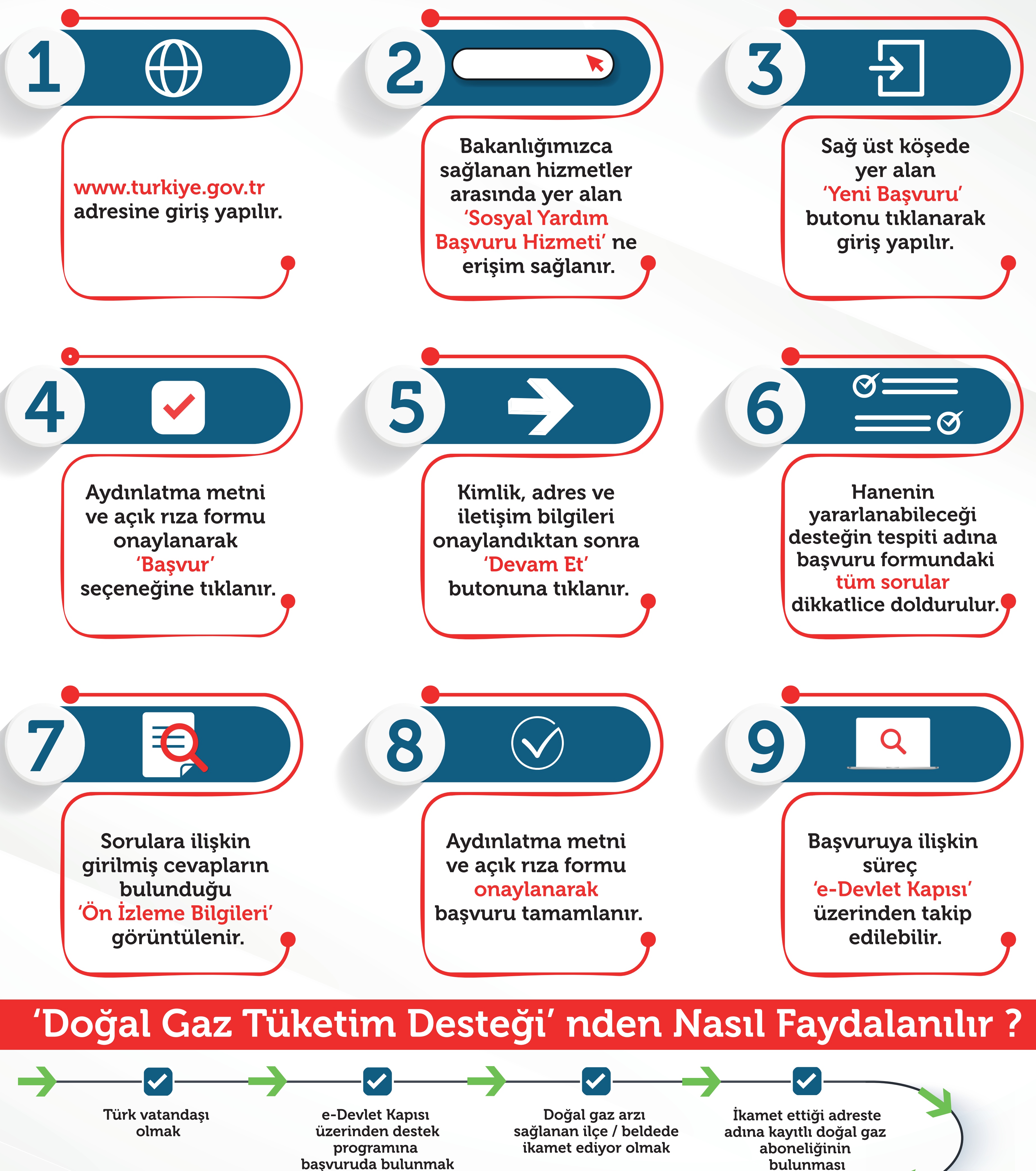

bulunması

PTT'ye gidilerek faturanın ibraz edilmesi

SYDV incelemesi sonrasında doğal gaz yardımının e-Devlet Kapısı üzerinden onaylandığı bilgisinin alınması

Hakkında ilgili Sosyal Yardımlaşma ve Dayanışma Vakıflarınca hak sahipliği kararı verilmesi

Ödenecek faturanın mesken abone grubuna ait olması

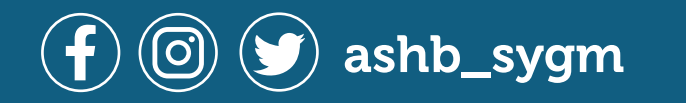

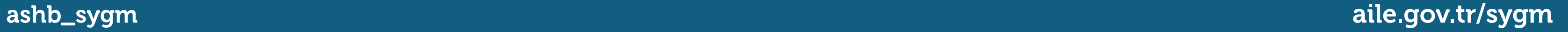